## **PowerPoint Video Tools Format Ribbon**

This tab is used to apply different formatting to a video. The table below provides a description of each of the items on this tab.

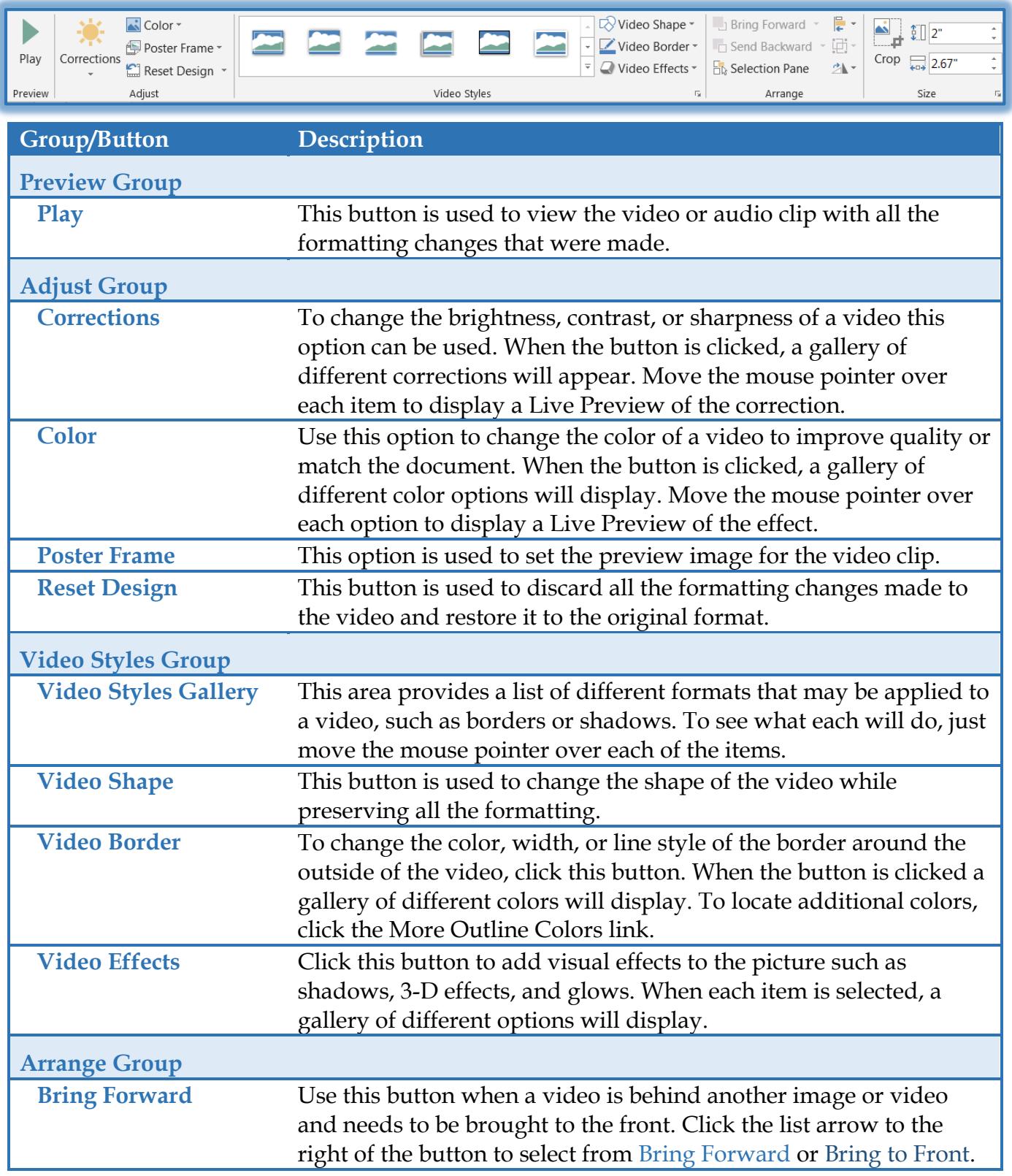

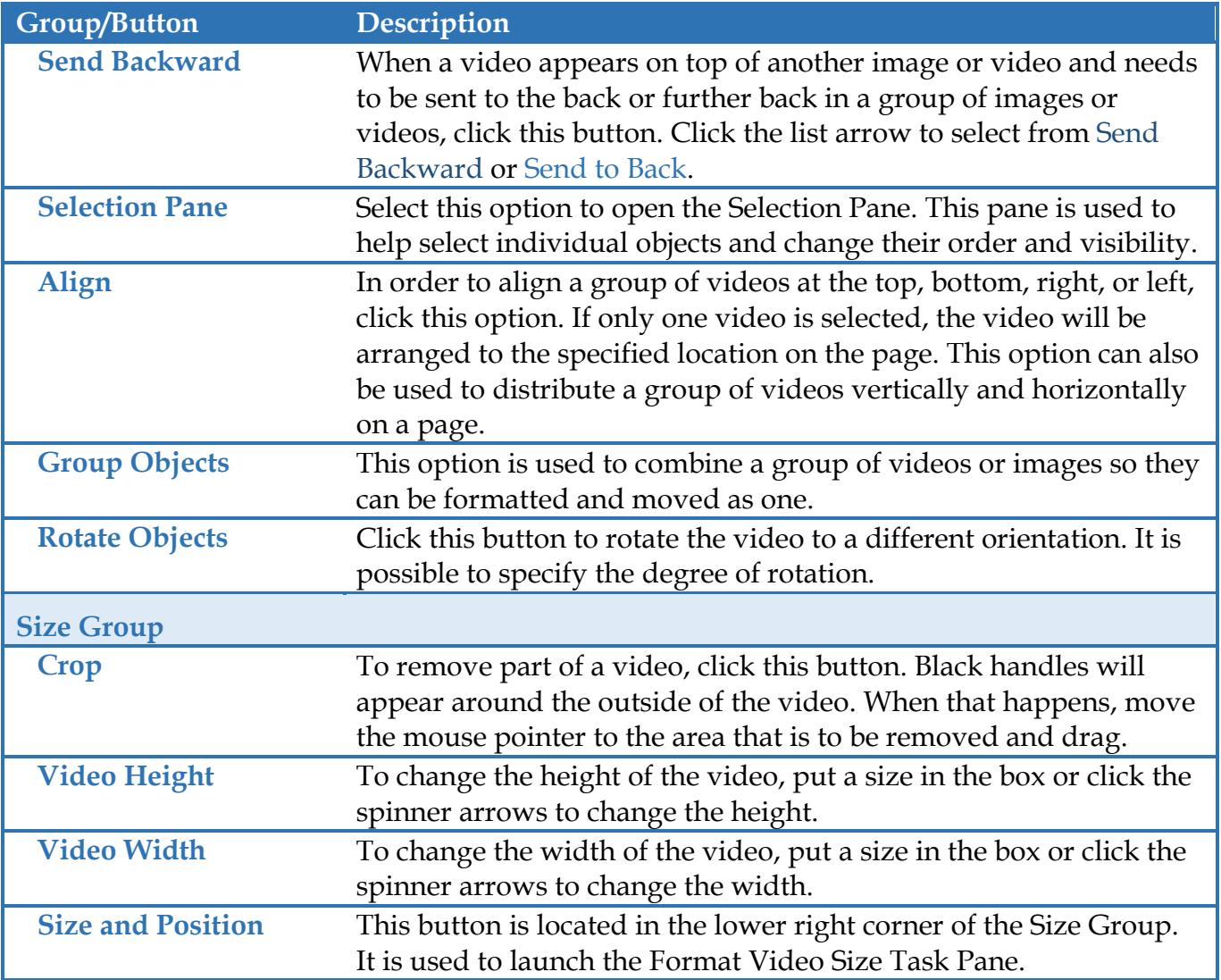